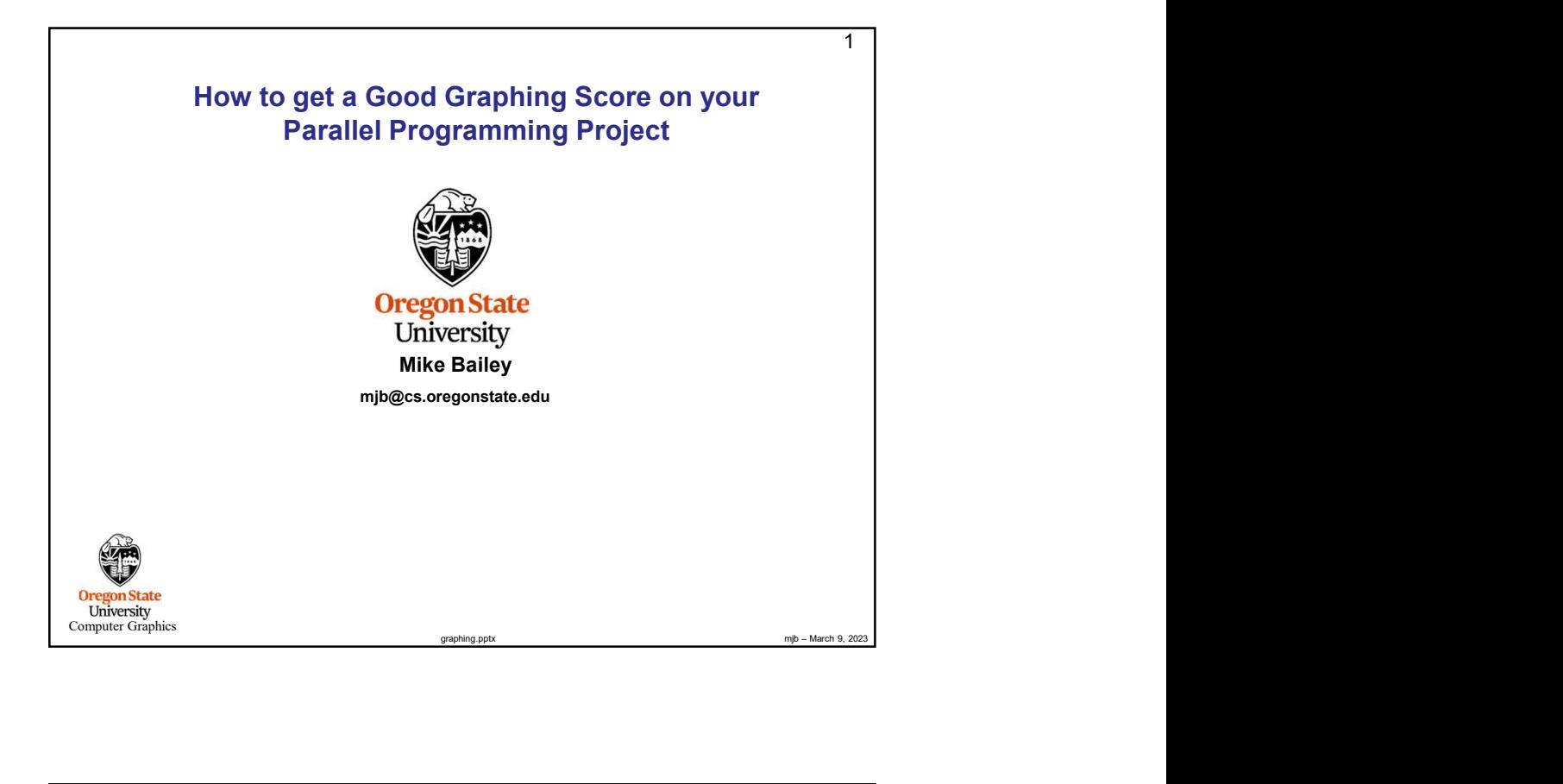

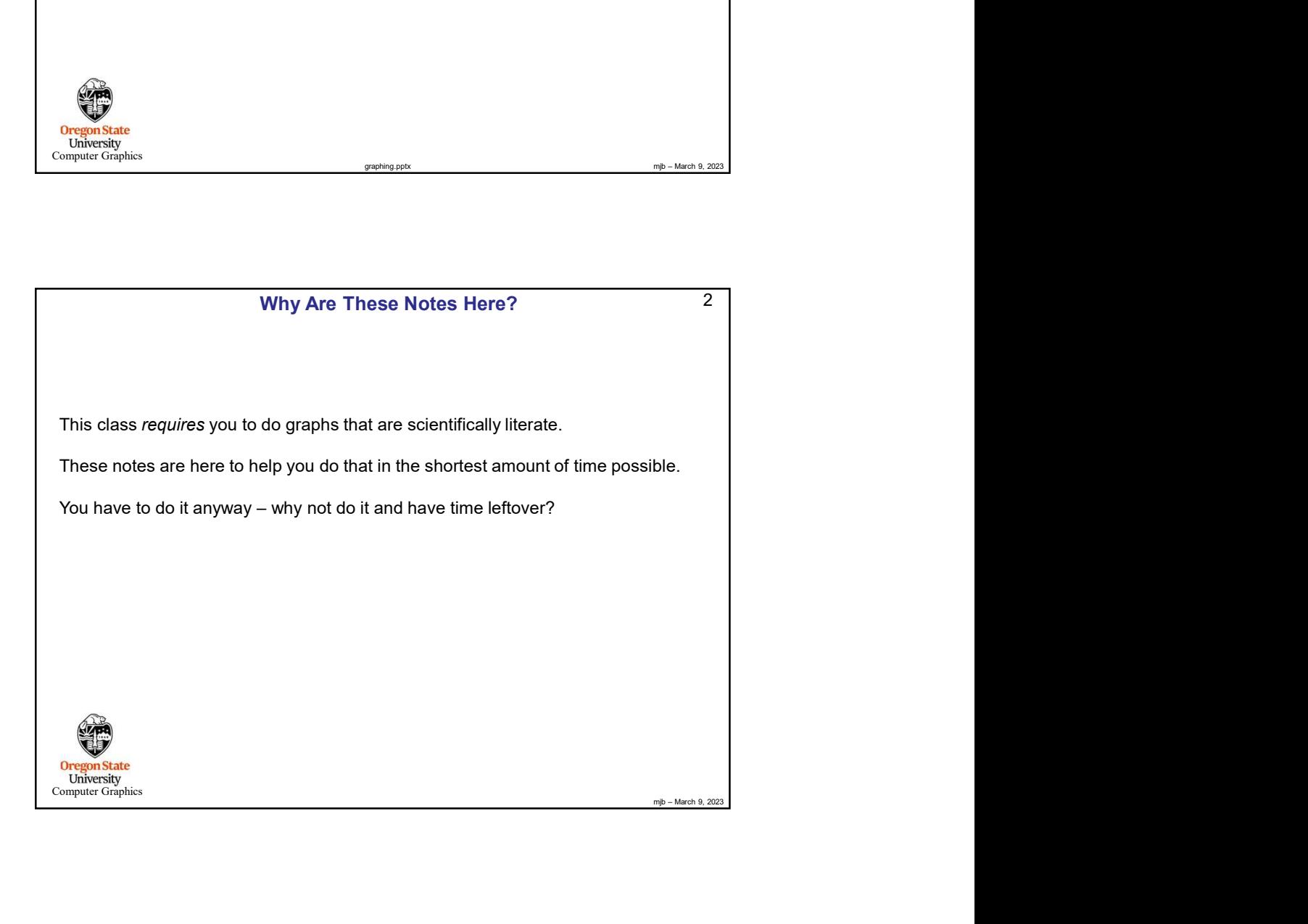

## Diverting to a File 2012 2022 2023

We all have a tendency to want to write our performance results out using printf (or cout) so that we can see them on the screen. That's fine. But, then we want to get those results into a file. You could mess with file I/O, or you could use a *divert* on the command line. Diverting to a File<br>
We all have a tendency to want to write our performance results out using point (or cout)<br>
so that we can see them on the screen. That's fine. But, then we want to get those results<br>
into a file. You c

If you are currently running your program like this:

./proj01

**Oregon State**<br> **Computer Graphics** 

and it prints to the standard output screen via printf or cout, then running it like this:

./proj01 > output.csv

will write your results into the file output.csv

( If you do it a second time, you will probably have to remove the previous output.csv first.)

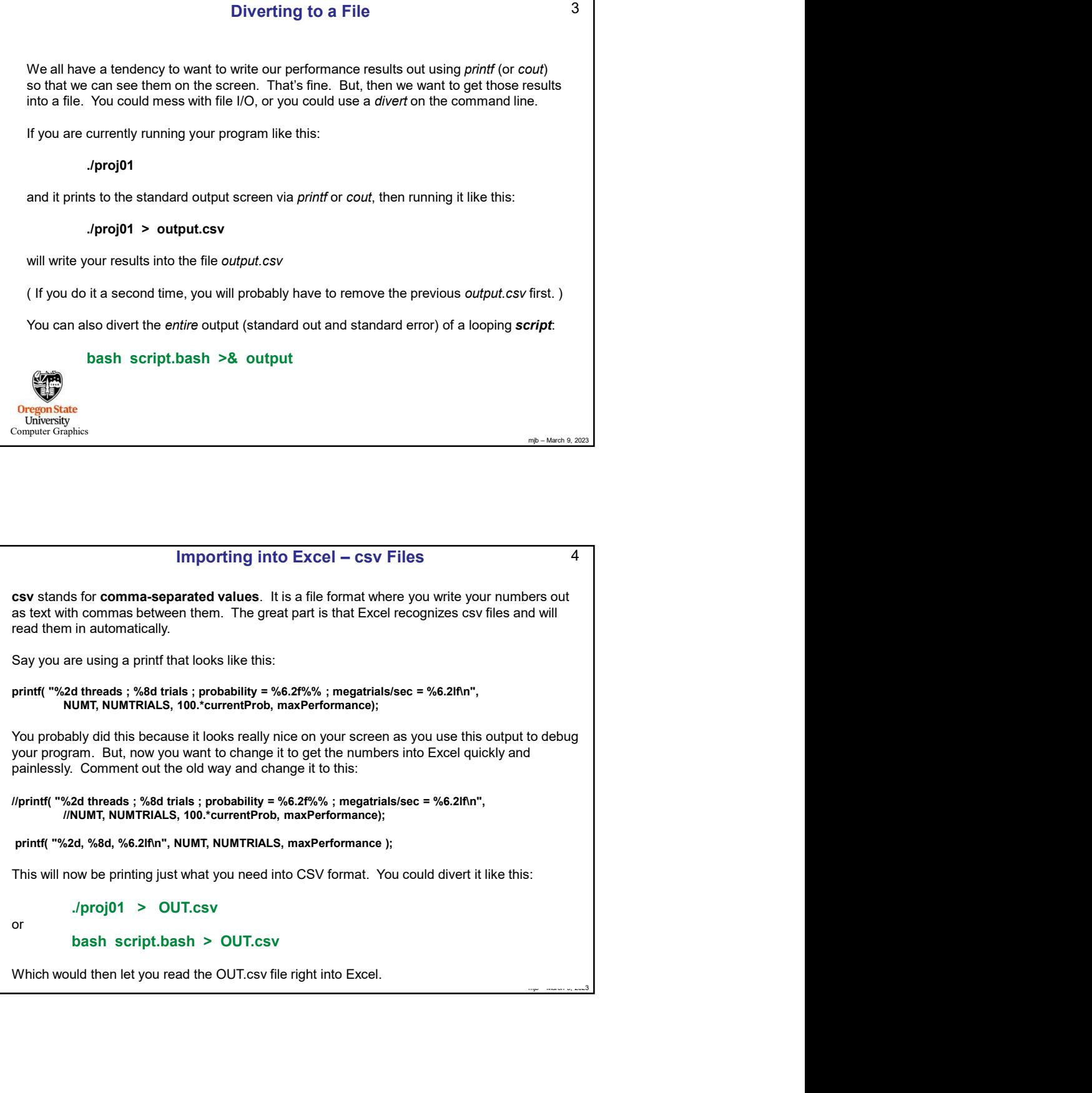

3

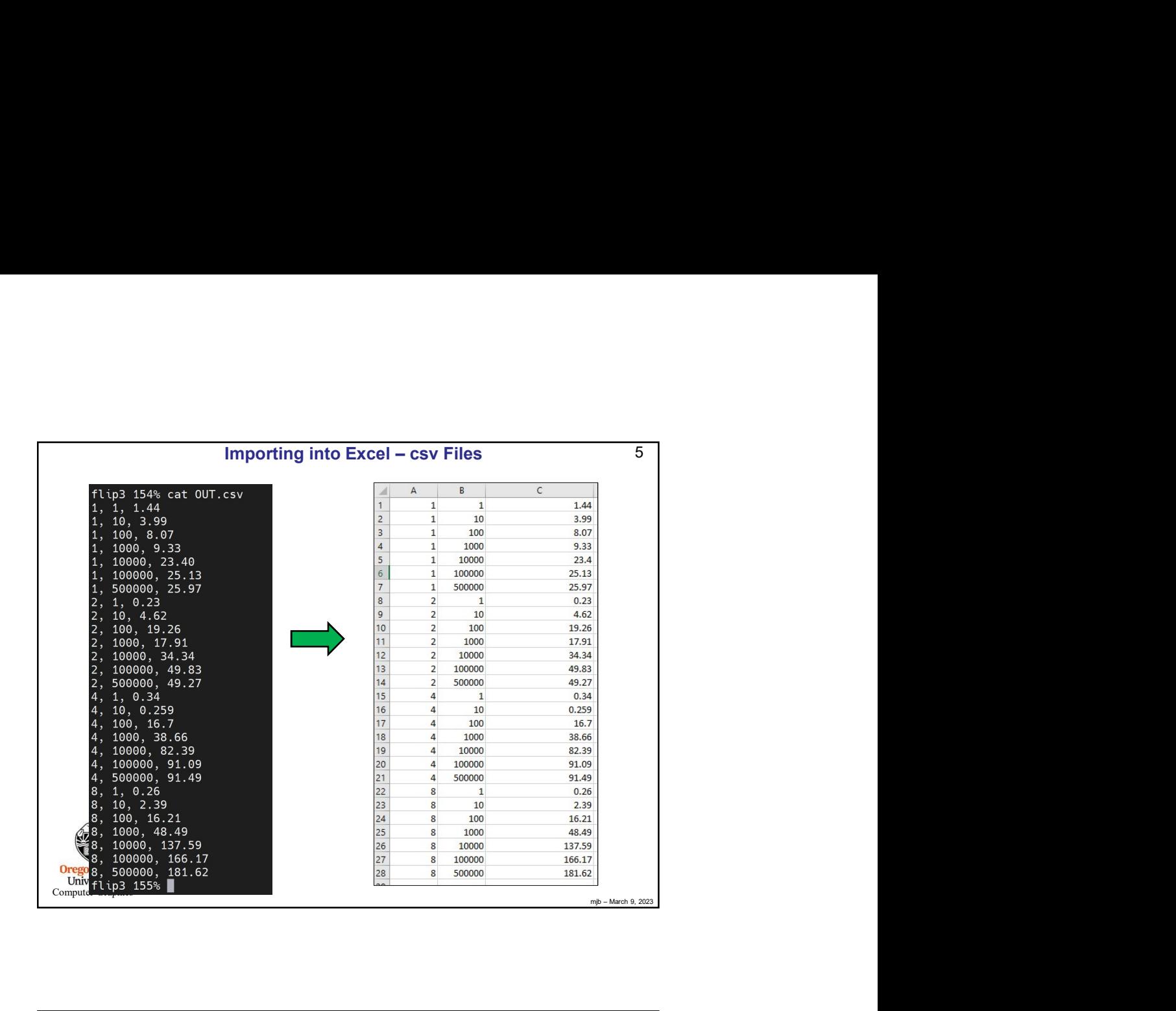

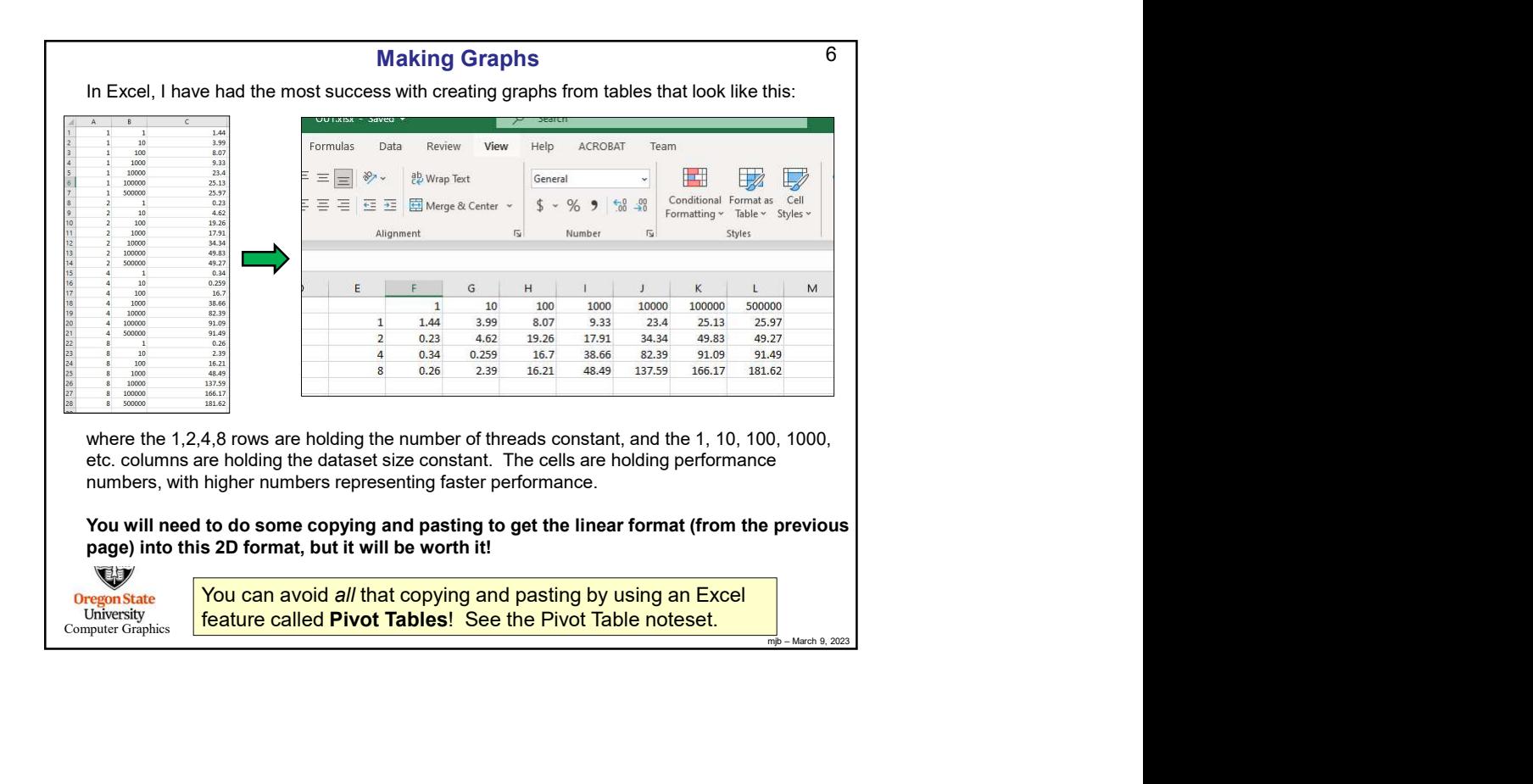

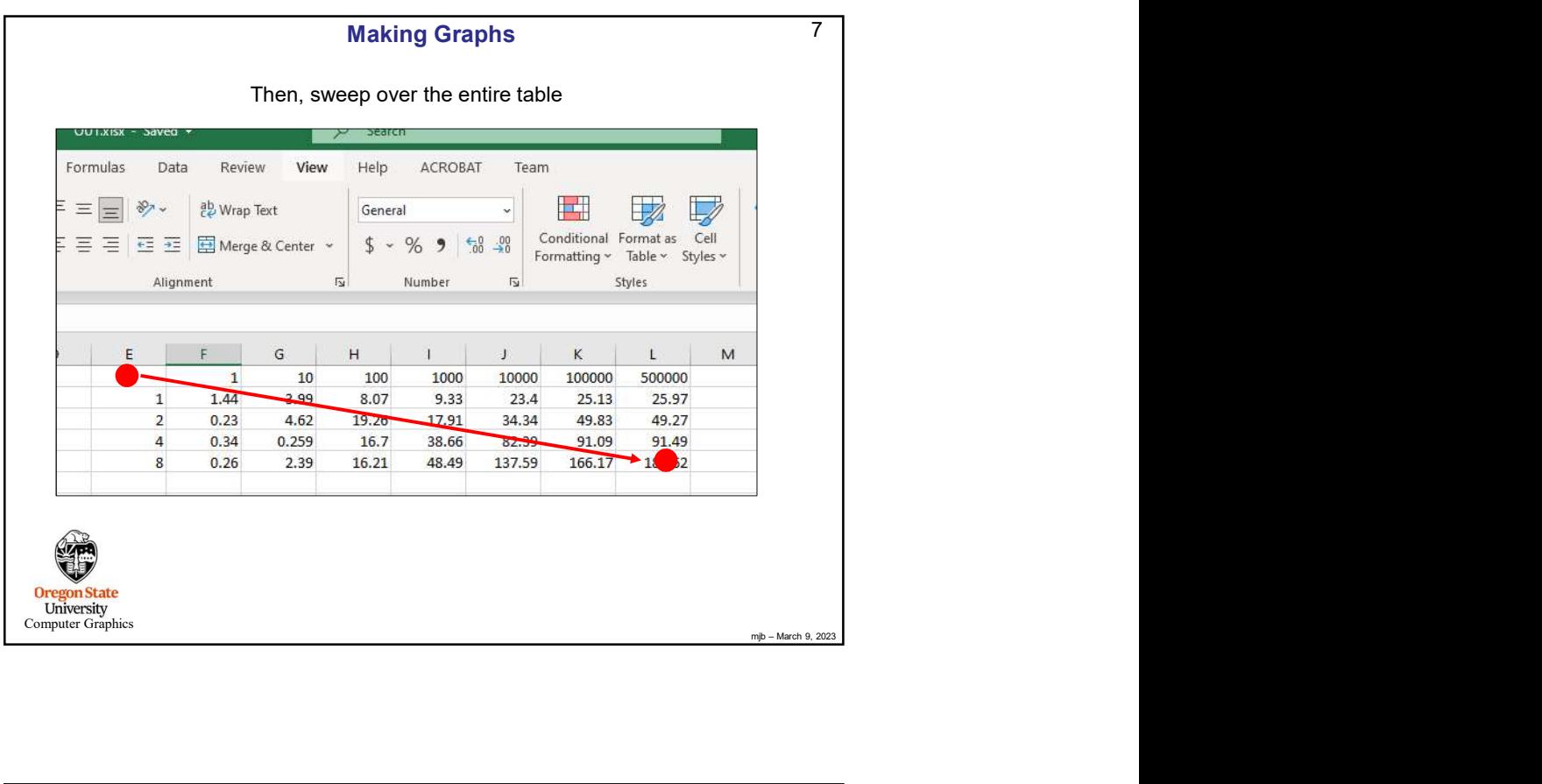

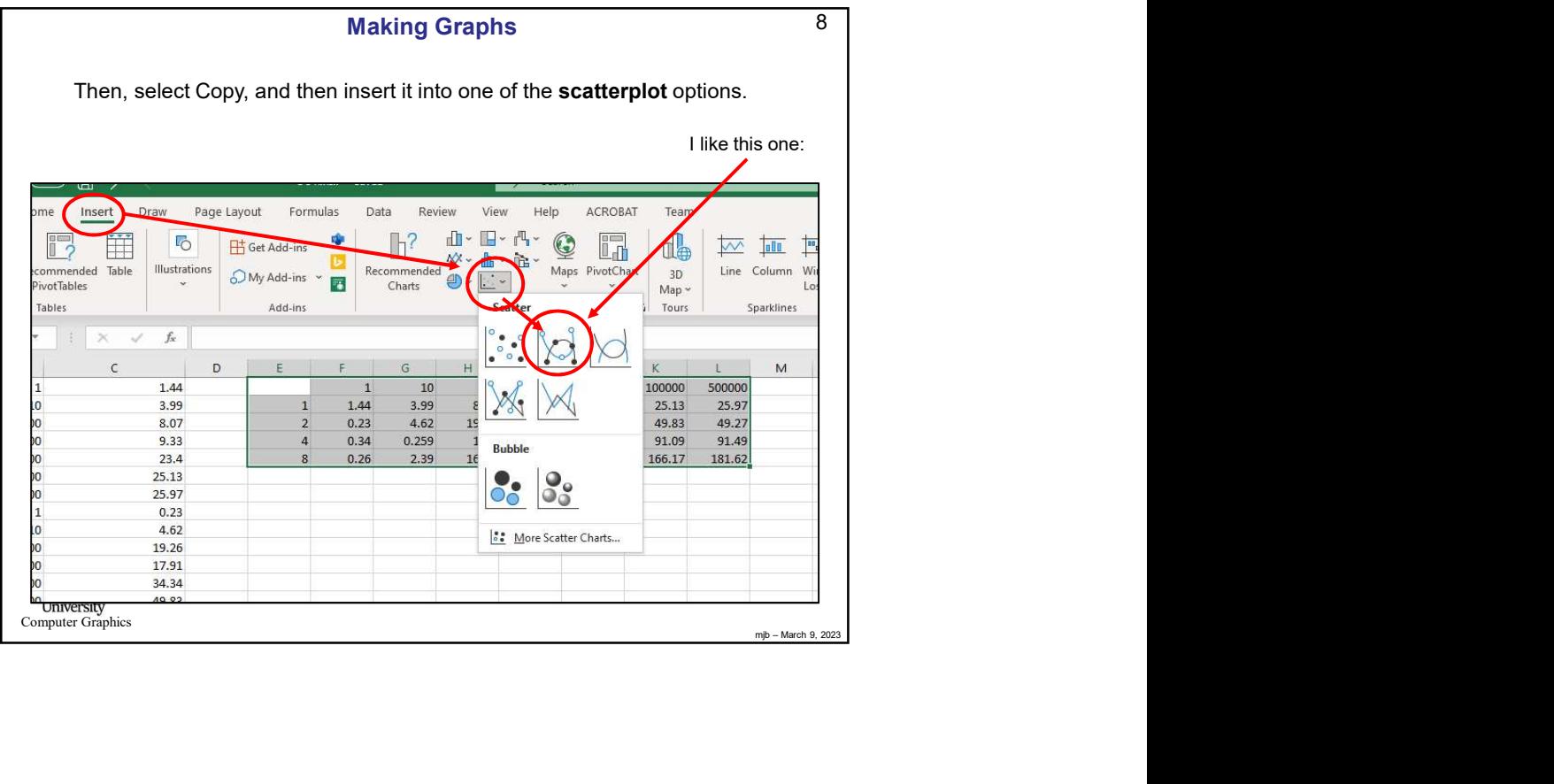

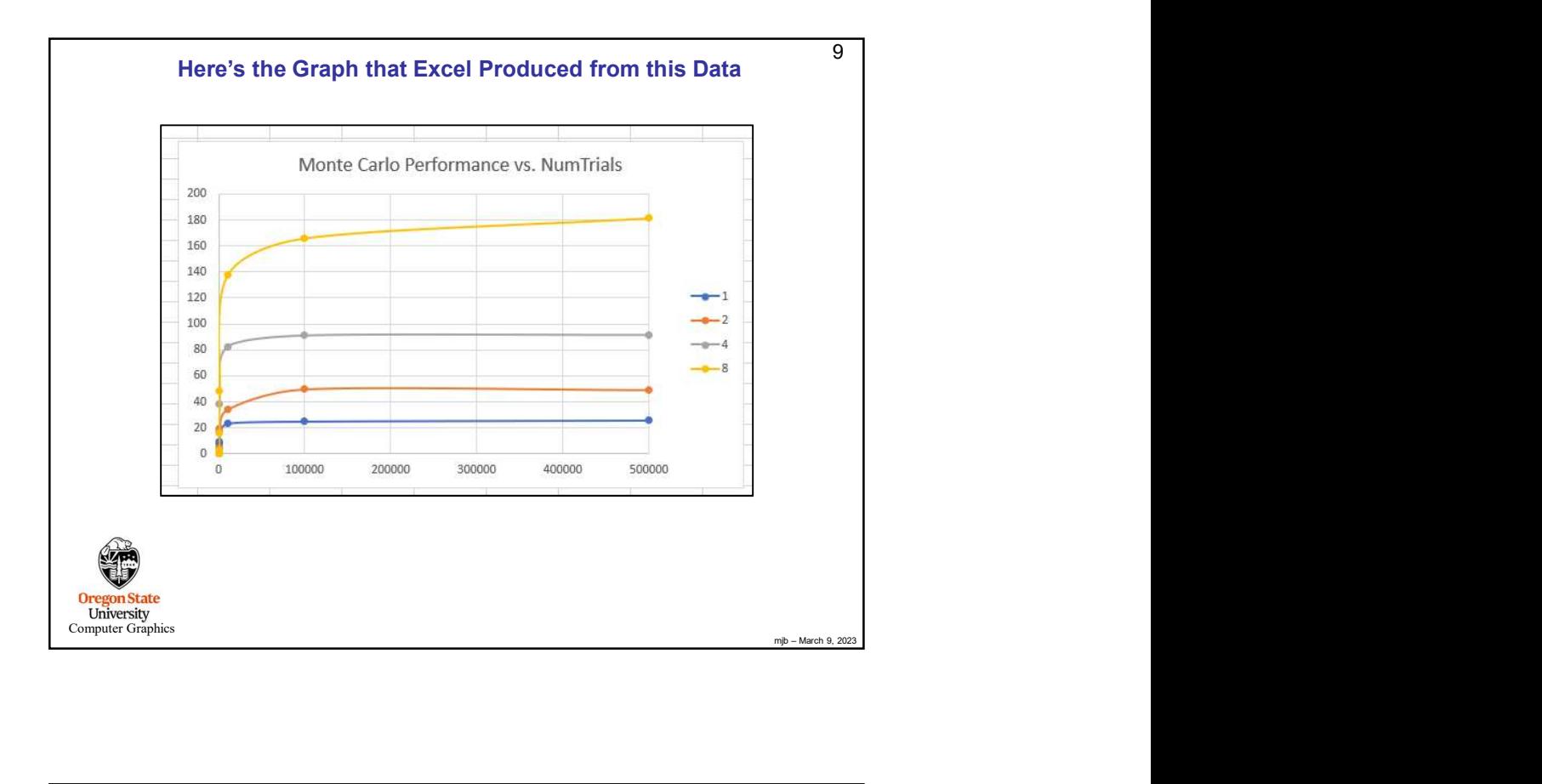

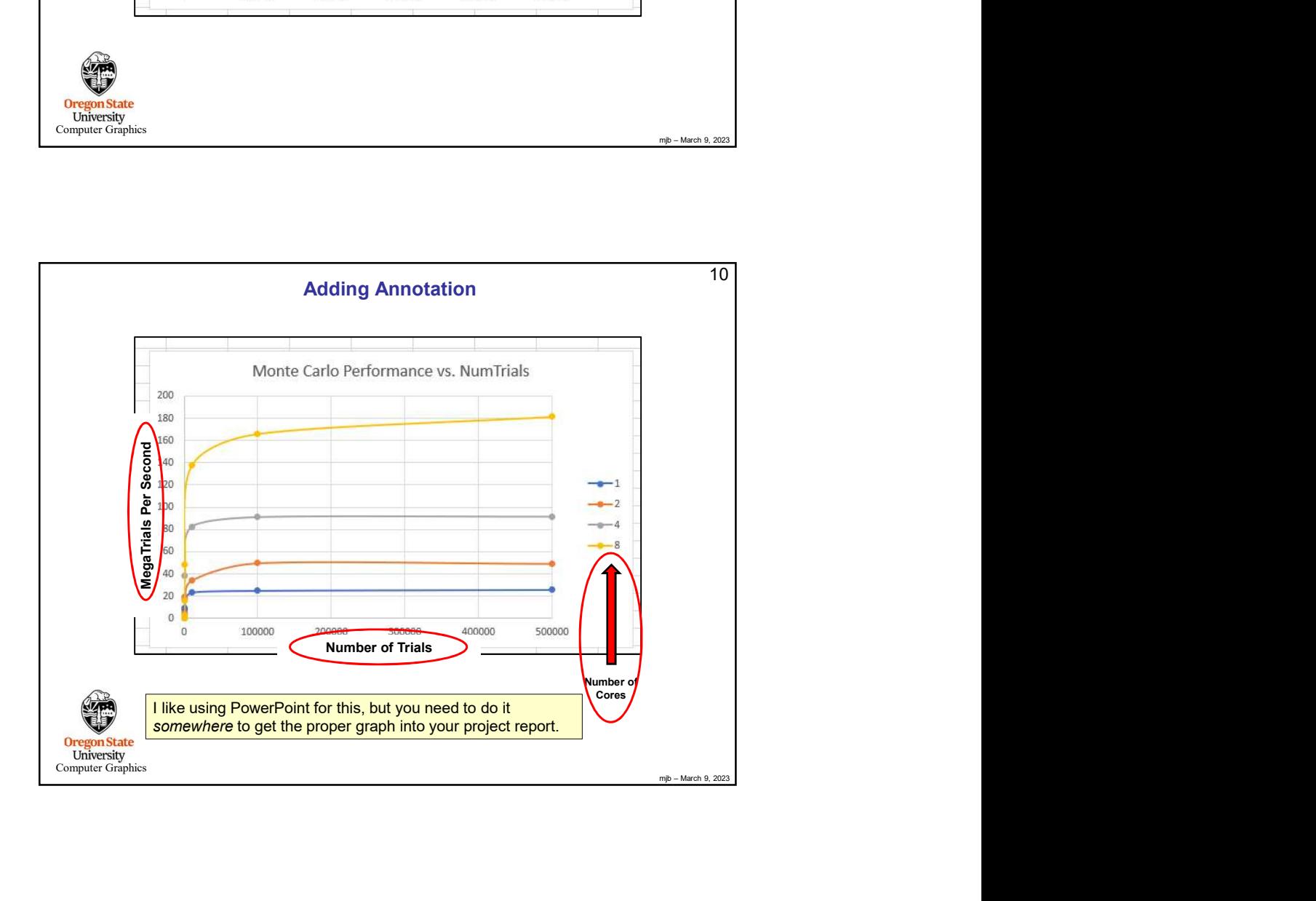

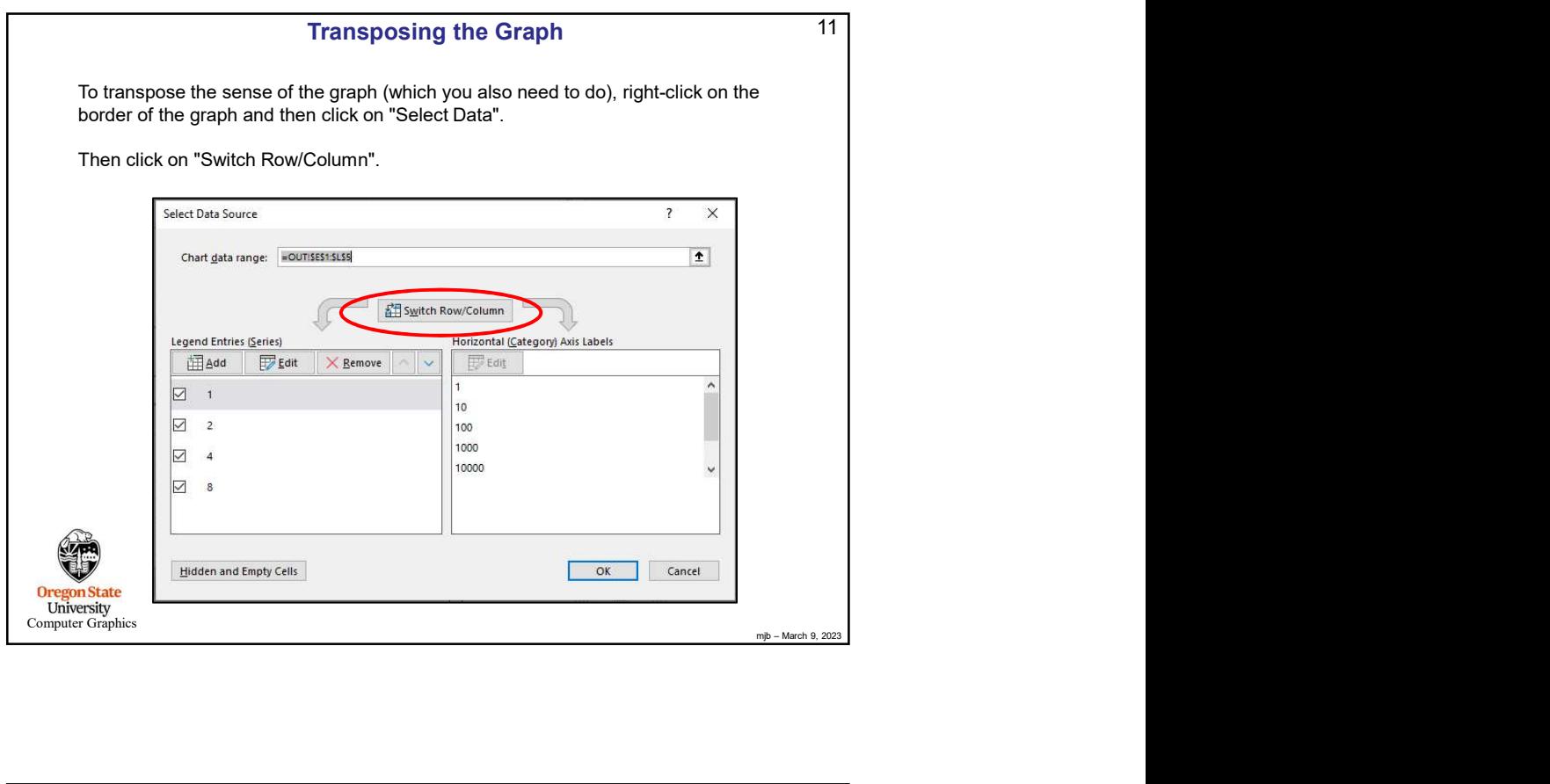

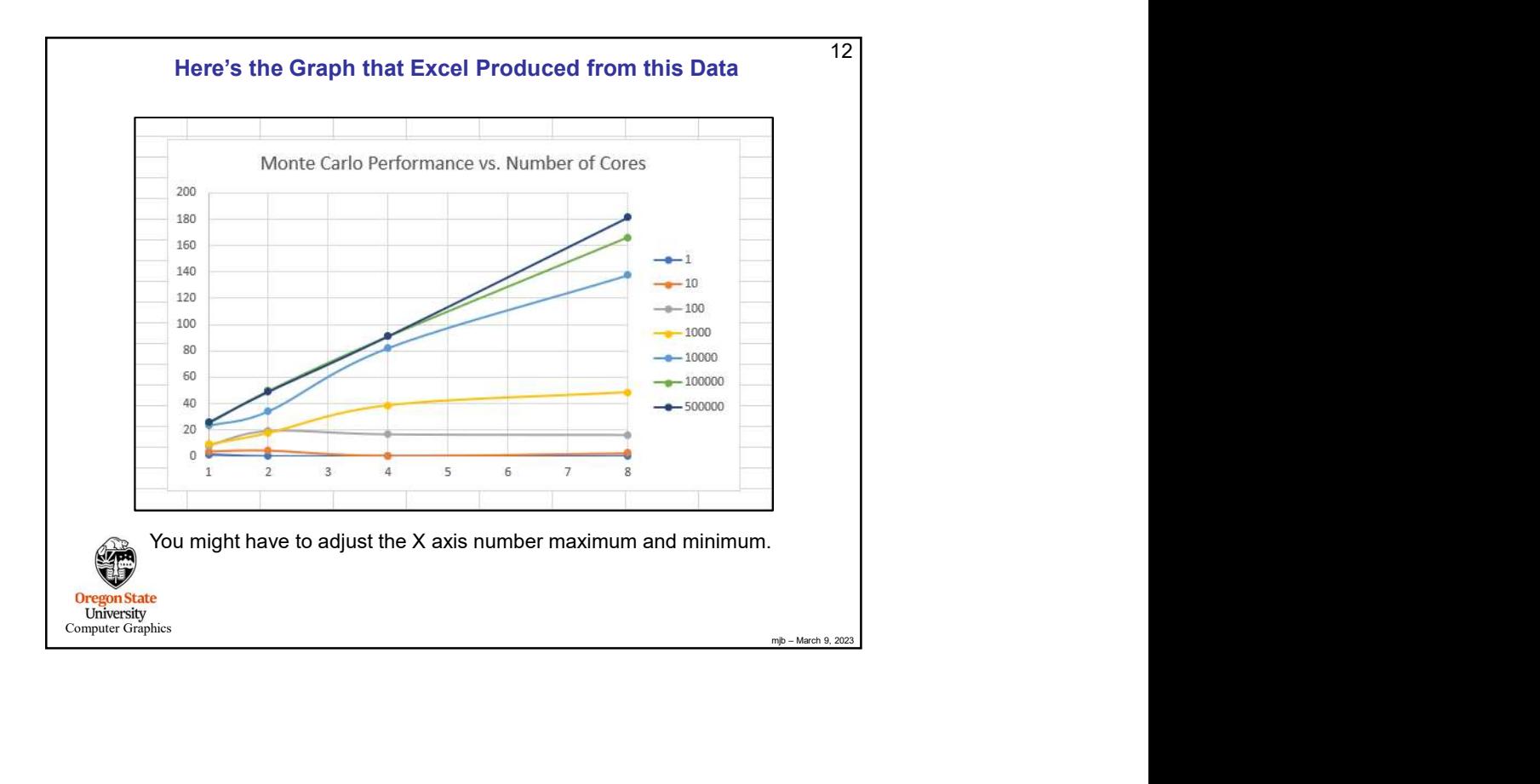

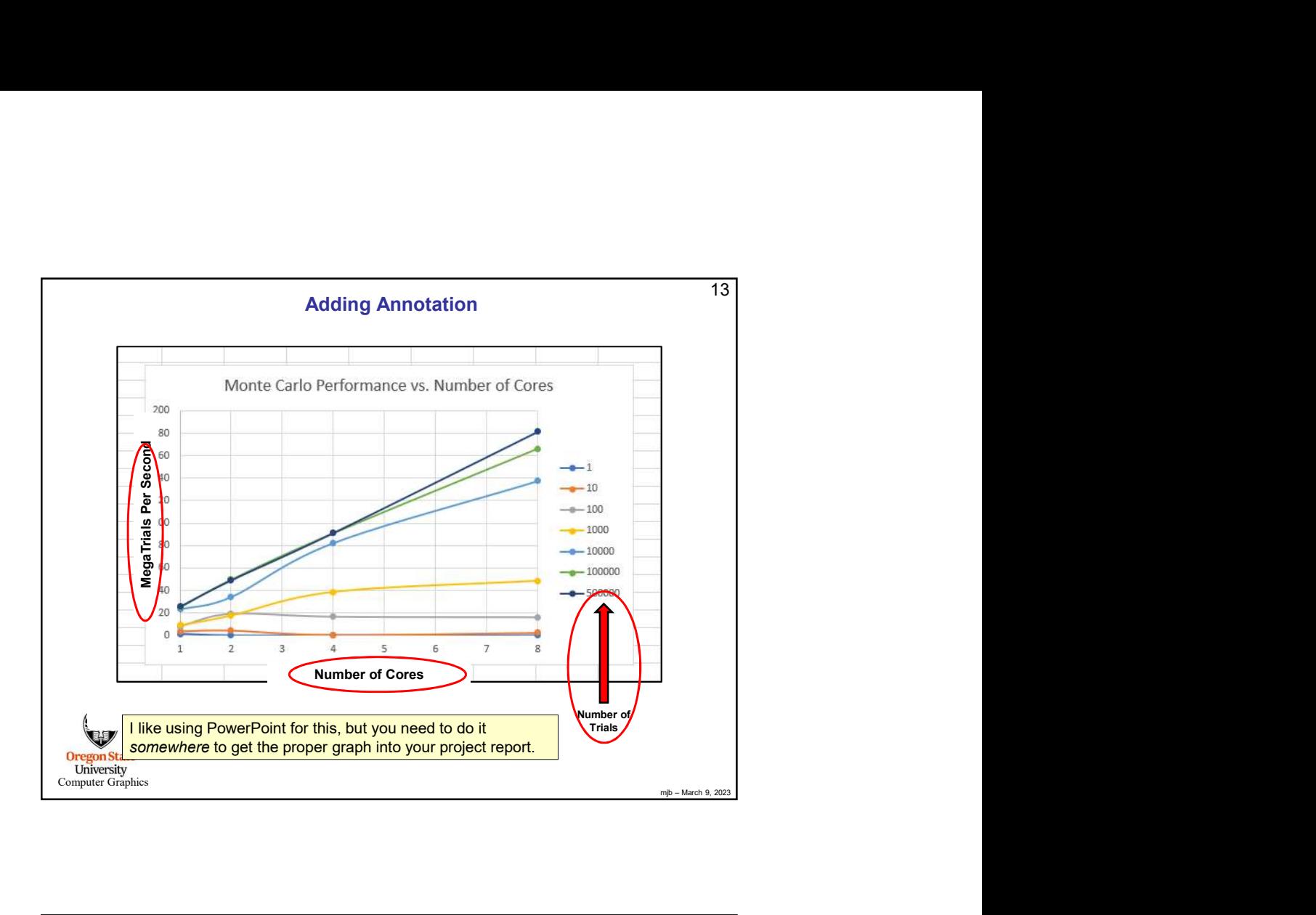

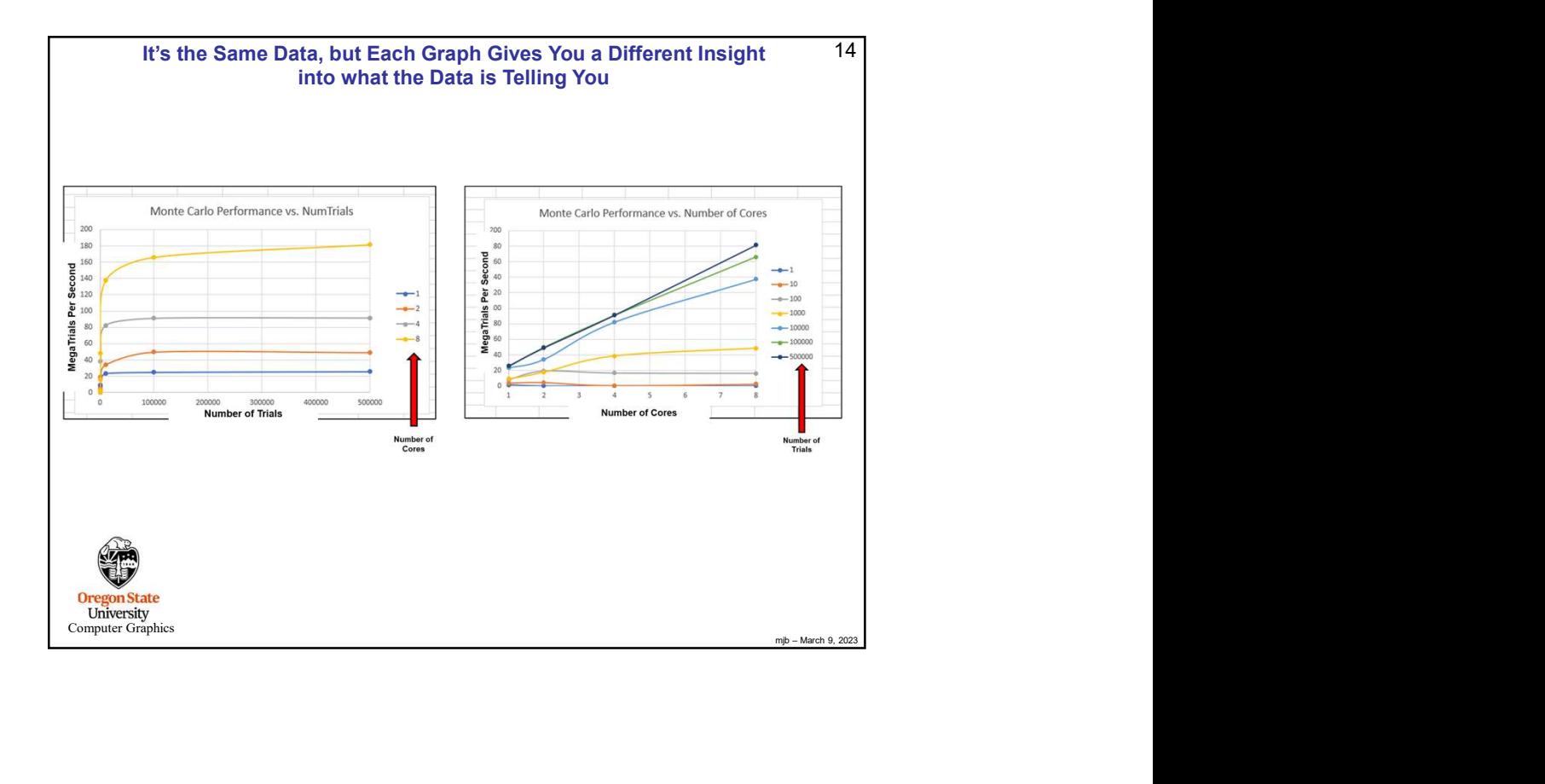

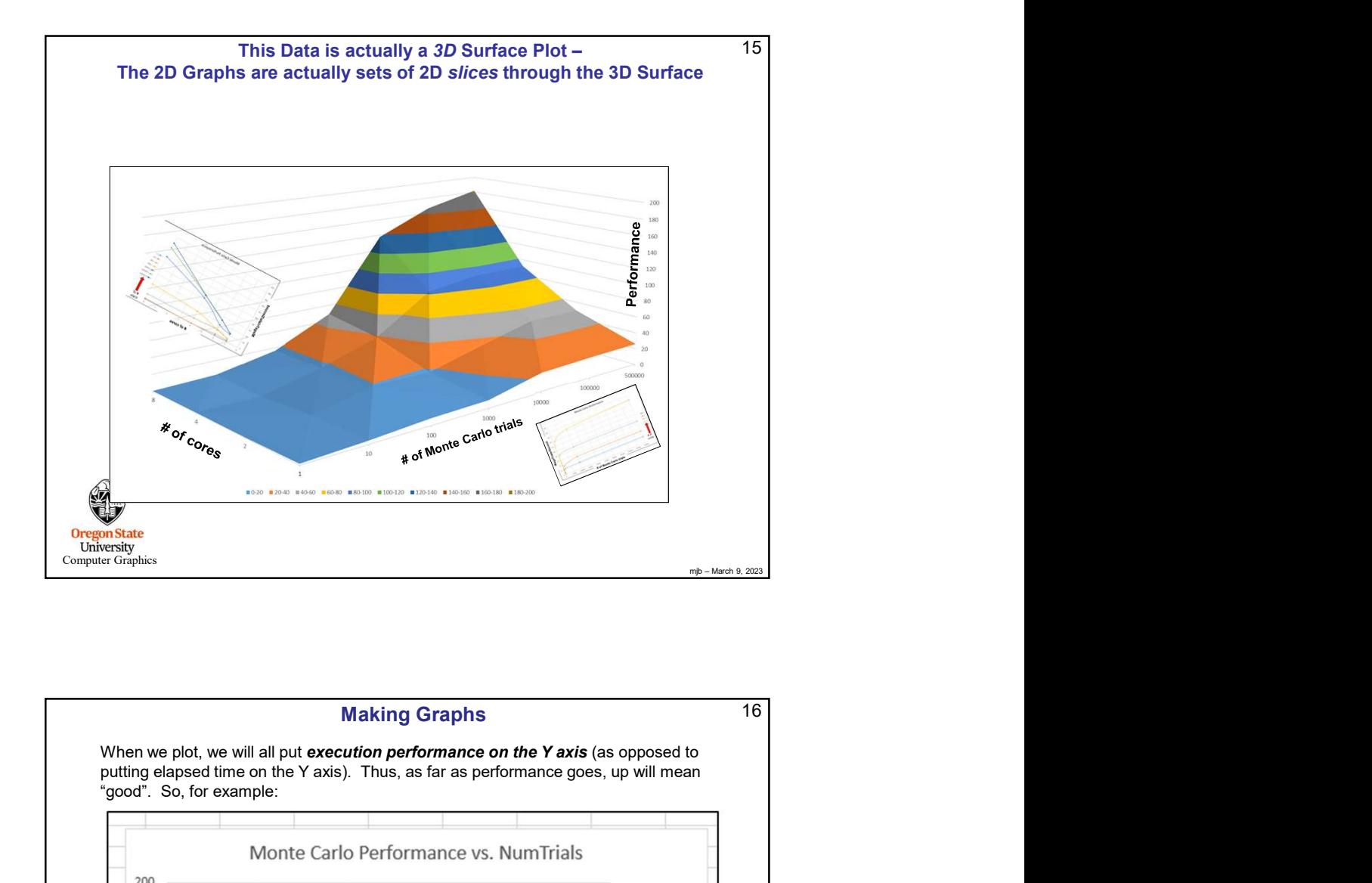

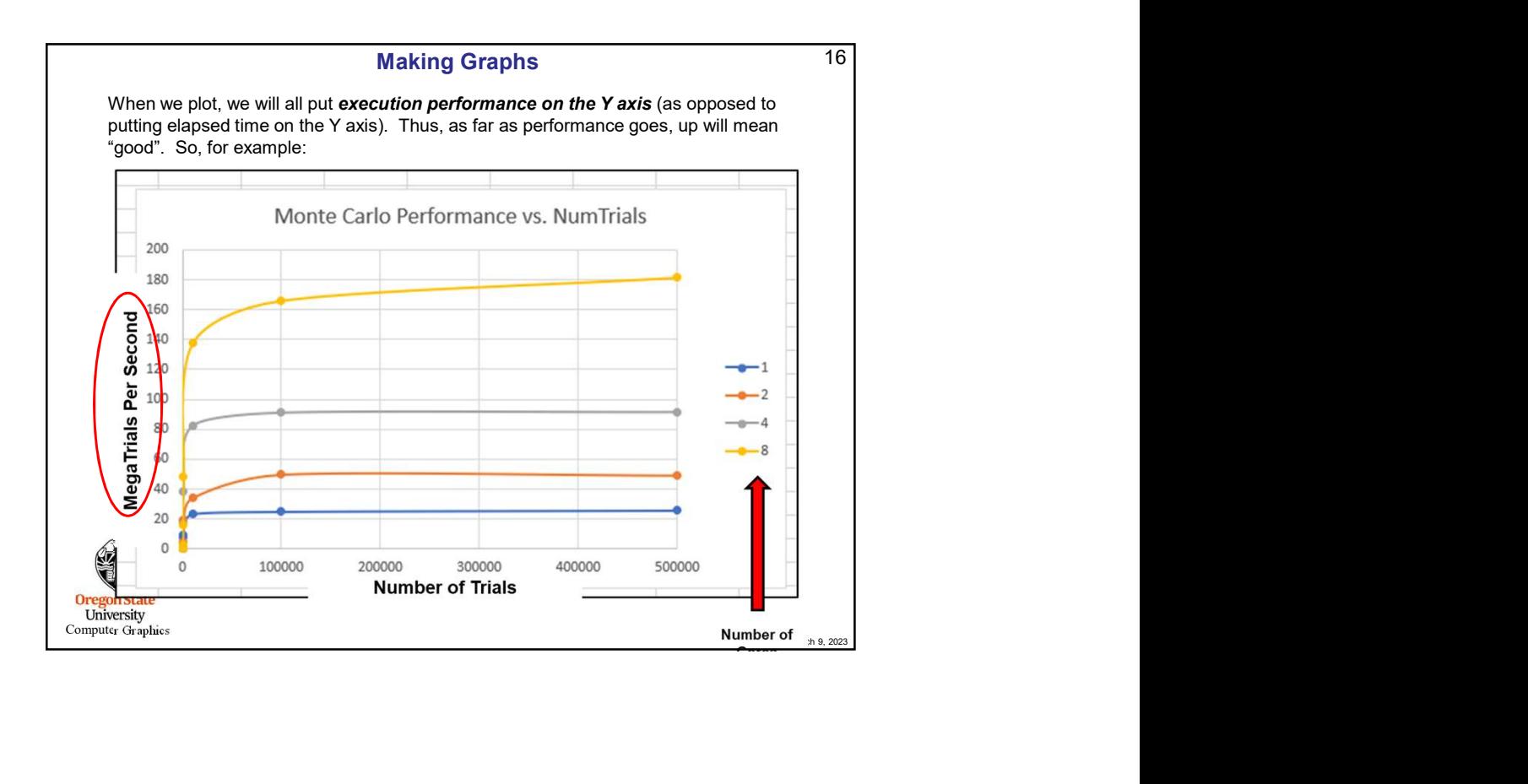

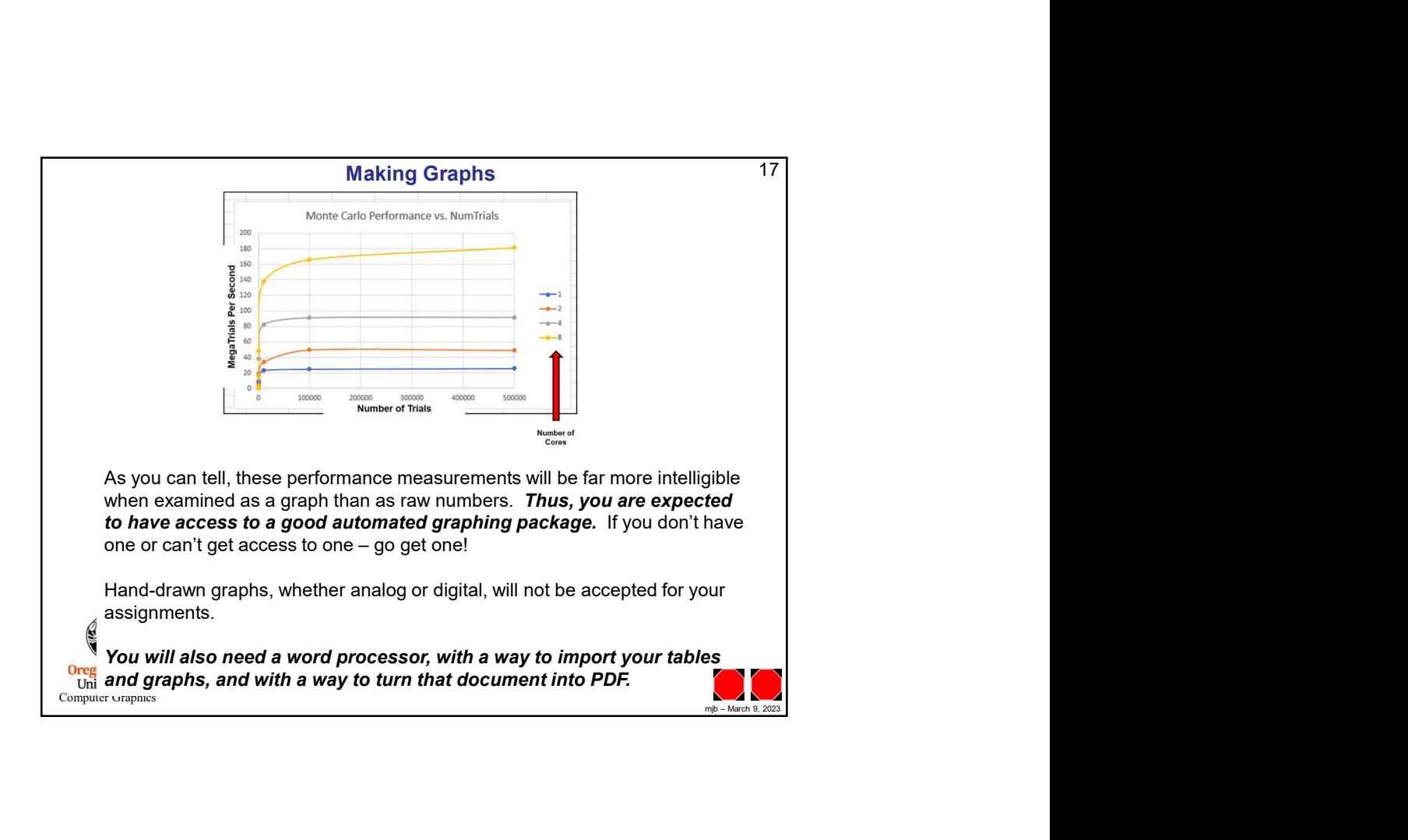